# **Migrate to ORACLE®? I need my SAS® Software!**

Dianne Louise Rhodes,Westat, Rockville, Maryland

# **ABSTRACT**

Recently we have heard SAS users asking, "My shop is moving to Oracle|Sybase|Informix. They tell me I can't use SAS anymore. They tell me I don't need SAS anymore. I don't know SQL and I don't want to write SQL pass through. I need my SAS! What can I do?" This paper introduces you to some basic relational database management systems (RDBMS) concepts. It discusses some design considerations used to construct RDBMS. And it answers the questions presented above. Why you still need SAS. How to use SAS with an RDBMS. Easy ways to write SQL and make the connection to Oracle; create SAS datasets from Oracle; and join SAS data and Oracle data.

## **INTRODUCTION**

The ideas for this paper germinated at a Washington DC SAS Users Group (DCSUG) meeting. A big IT shop had just begun converting its legacy systems to Oracle, and management had told the SAS users they "didn't need SAS anymore." At another meeting, we heard users express confusion about relational database management systems (RDBMS). What are they good for? Can't we do the same things in SAS? Eventually, some of these questions showed up on the news group, SAS-L.

When it comes to current computer constructs, too often SAS programmers are behind the curve, particularly if it is a concept that they have not been exposed to by SAS Institute. This can be because they have come to programming through the back door of social science research, statitistics, or pharmaceuticals, instead of computer science. They are not familiar with some of the "hot buttons" like CASE tools, Entity Relationship Diagrams, and Relational or Object Oriented Databases.

## **RELATIONAL DATABASE MANAGEMENT SYSTEMS**

In the early seventies, E.F. Codd wrote a paper that described a procedure for producing an efficient database. This process was termed "normalization," the ideal for data storage being fourth normal form. Data in this type of structure was ideally stored in a relational database. Multics Relational Data Store was the first RDBMS, sold in 1978. Other RDBMS include Oracle, Sybase, Informix, Ingress, Microsoft Access, and IDMS

Why move to RDBMS? In the late 70's this was considered to be leading edge. We would expect the current movement to be to replace RDBMS with Object Oriented Databases supported by object-oriented programming. However, only about 1% of all the dollars spent on databases go for OODB. Although RDBMS are no longer "leading edge" most MIS shops have so much invested in legacy systems and the proliferation of C++ that they have little interest in converting to the newest industry standard. RDBMS remain a proven solution for data storage.

RDBMS provide a way of implementing normalization as described by Dr. Codd. A database in fourth normal form is more efficient in the use of space and memory. Normalizing data basically takes one dimensional, flat record and expands into two or more dimensions. So by example, it is like the difference between a COBOL record and an array.

# **RULES OF NORMALIZATION**

#### **FIRST NORMAL: REMOVE REPEATING GROUPS**

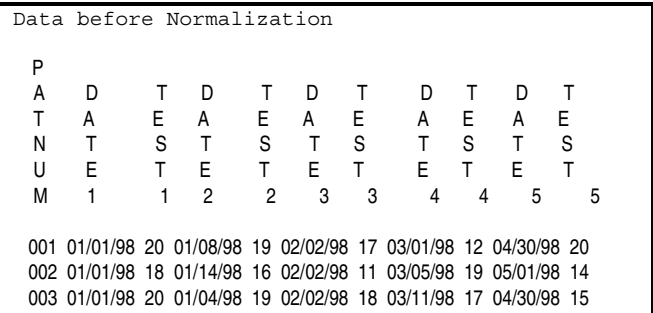

Remove repeating or multi-valued attributes, name as a new entitytype (or table). For example, if you are tracking repeated measures for a patient create a table and keep one record for each patient for each test .. Create a two-part key for it: first part will be the key from the entity-type whose attributes were removed, second party is a unique identifier. This creates a table with each row unique.

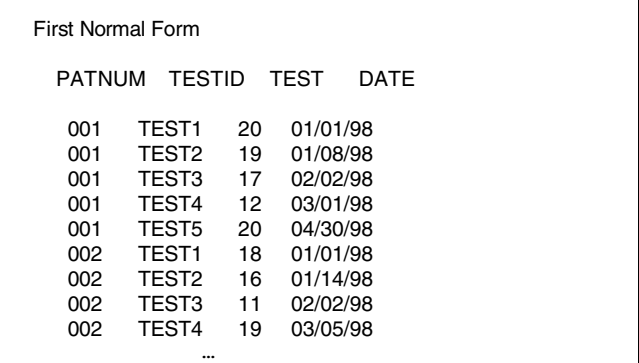

#### **SECOND NORMAL: REMOVE PARTIAL DEPENDENCIES**

Remove and group attributes that are dependent just on the second part of the above two-part key, name as new entity type. In the example, you do not store information about the test in the table created in step one.

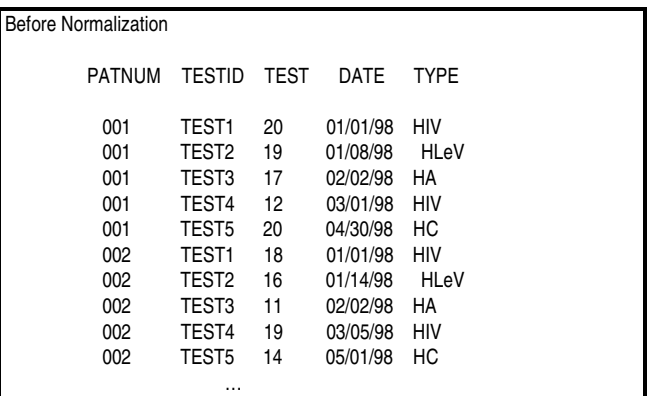

Create a unique key and store this data in a new table. Every non-

key column must depend on the entire primary key. No non-key column can be a fact about a subset of the primary key.

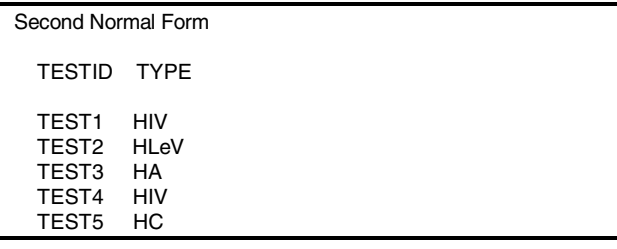

#### **THIRD NORMAL: REMOVE TRANSITIVE DEPENDENCIES**

Remove attributes that are not totally dependent on the key, name as a new entity-type with the key being one of the removed attributes. As an example, if you were designing a table for tests administered and each test has a manufacturer, you would have an id for the manufacturer but other information, such as an 800 number, would be in a manufacturer table. That way if you need to change information about the manufacturer, you only need to change it in one place.

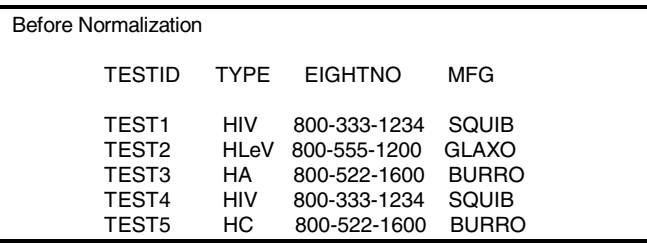

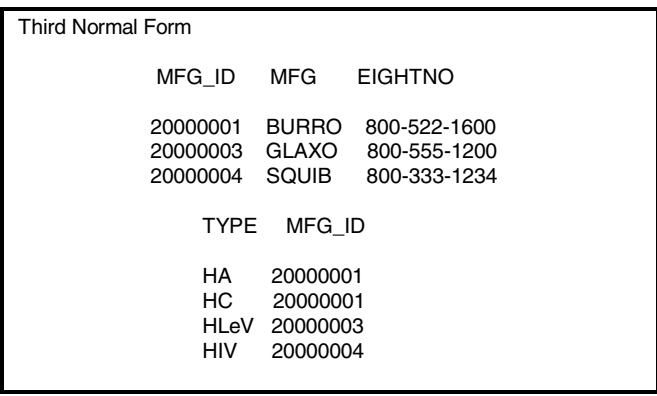

#### **FOURTH NORMAL: REMOVE EXISTENCE DEPENDENCIES**

Remove attributes that depend on the value of another attribute, name a new entity-type with the same key. There can be no independent one to many relationships between primary key and non-key columns. As an example, a researcher may have one or many lab assignments or one or many vacations planned but the data cannot be combined in one row in a table because it creates a spurious relationship between assignments and vacations.

#### Before Normalization

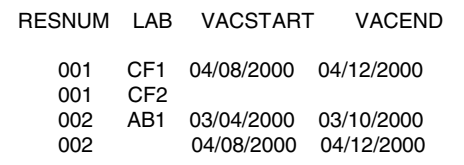

# Fourth Normal Form RESNUM LAB 001 CF1

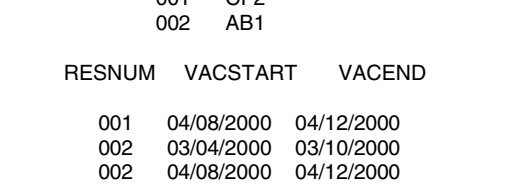

CF2

This process takes data from a wide but relatively short in number set of records, and puts it into many narrow but longer sets of records, or tables. This allows for efficient storage and retrieval using indexing. This process is conducive to transaction processing. RDBMS usually allow for programmatically checking the data before it is actually committed or written to the database. Oracle uses commit, savepoint, and rollback statements. These features are implemented by the use of transaction logs. These logs also provide the capability of restoring a database after a systems crash.

Integrity constraints can be defined to ensure referential integrity. Referential integrity is a condition that exists when all references within a database are valid. Integrity problems can result in the loss of data, wasted storage, and inaccurate data. **Column constraints** are the most common way of enforcing integrity. **Primary key, unique**, and **not null** are used in the table schema to ensure these conditions exist References ensure that relative keys are present, and eliminate invalid relationships. All of these methods work by rejecting data that fails to meet the criteria specified, which can also result in the loss of data. Table constraints can be used to validate data, for example using a **Check** statement to check that date of birth is in a valid range. **Triggers,** or stored procedures associated with a specific operation on a specific table, can perform many of the same operations as constraints.

## **WHY SAS DATASETS AREN'T RDBMS**

None of the above features are readily available, except indexing, in SAS. Although it is programmatically possible to create this functionality, with SAS/Connect® and SAS/Access® you can use the strength of an RDBMS and still use SAS.

# **USAGE**

Structured Query Language is used to access an RDBMS. You can access multiple tables using joins and multiple joins. This enables what is termed "dynamic database management", that is you create the view of the data you want to use on the fly. How can you learn to use SQL? Oracle SQL is easily learned from the manuals and tutorials. You can use the Oracle Query Builder to build queries without using SQL. SAS SQL can be learned from reference books, papers presented at SUGI, NESUG, etc. You can also use the SAS Access Window to create SQL without learning to write SQL.

#### **LIMITATIONS OF SQL UNDER ORACLE**

One limitation is efficiency in terms of time. Most RDBMS are painfully slow to load, particularly if they have large numbers of indices. They are also slow to retrieve data. The complexity of the data scheme contributes to this, and some indexing schemes are better than others are. In one paper presented at SUGI 23 the authors discussed methods of optimizing queries in SAS to Oracle databases. They found that SAS was faster than Oracle in accessing Oracle databases. The authors recommend storing data in SAS datasets for the best performance. (Somerville & Cooper, 1998). Other data schemas may produce better performance under Oracle.

The major limitations are reporting limitations. Oracle SQL does not have the functionality to produce complex statistics, which are easily done with SAS. Some quotes from users contemplating the move to RDBMS (via SAS-L):

My client is an Insurance company. The SAS main users are the actuaries. We mostly do all sorts of analysis on the premiums and claims. I'm quite sure SAS is the best tool for that, but I can't show any figure or facts that would prove that...

We also produce hundreds of reports for management, accounting, claim division, marketing, etc. Since we are moving from legacy systems to Oracle, we will have to convert hundreds of reports. I don't think they could be easily converted to an Oracle report writer product because of the complexity. (Bernard Tremblay, La Capitale)

I have theoretically tried to pull <sup>a</sup> random sample from Oracle tables, and there are no random number functions available in SQLPLUS to assign to observations in order to pull <sup>a</sup> truly random sample.

As with the carpenter's workbench - there are different tools for different purposes. I can't imaging doing <sup>a</sup> Least Squares Fit or <sup>a</sup> Time Series Analysis in SQLPLUS...(Michael Hines, Perdue University)

The main strength of RDBMS is as an On-Line Transaction Process (OLTP). Most analysis wants On-Line Analytical Process (OLAP), and you will find many presentations at SUGI 25 on this subject.

## **A LITTLE BIT ABOUT OLAP**

An OLAP is constructed to exist separately from your production Databases. They allow the user to "Slice and Dice" your data. It returns the data to a cube format. E.F. Codd saw that OLAP needed to be supported by a multidimensional data model. In 1993 he wrote (with Salley) "Providing OLAP to User-analysts: An IT Mandate" which described the 12 rules of an OLAP database.

The OLAP Report takes these twelve rules and condenses them into five, under the acronym FASMI: Fast, Analytic, Shared, Multidimensional, and Information.

**FAST:** the system is targeted to deliver most responses to users within about five seconds, with the simplest analyses taking no more than one second and very few taking more than 20 seconds.

**ANALYTIC**: the system can cope with any business logic and statistical analysis that is relevant for the application and the user, and keep it easy enough for the target user. The programmer/analyst should not need to know the details of how the data is constructed a drawback of OODB's.

**SHARED:** the system implements all the security requirements for confidentiality. If multiple write access is needed, concurrent update locking at an appropriate level. The system should be able to handle multiple updates in a timely, secure manner. This is a major area of weakness in many OLAP products, which tend to assume that all OLAP applications will be read-only, with simplistic security controls. Of all the OLAP products evaluated, only SAS can merge and update.

**MULTIDIMENSIONAL** is the key requirement. If you had to pick a one-word definition of OLAP, this is it. The system must provide a multidimensional conceptual view of the data, including full support for hierarchies and multiple hierarchies (drill down), as this is certainly the most logical way to analyze businesses and organizations. The underlying database technology is not relevant, provided that the user gets a truly multidimensional conceptual view

**INFORMATION** is all of the data and derived information needed wherever it is and however much is relevant for the application. The capacity of the product in terms of how much input data they can handle is the key, not how many Gigabytes they take to store it. The capacities of the products differ greatly - the largest OLAP products can hold at least a thousand times as much data as the smallest. There are many considerations here, including data duplication, RAM required, disk space utilization, performance, integration with data warehouses and the like.

### **WHAT ORACLE SAYS**

In the book, Oracle Unleashed, you will find a discussion of OLAP in the chapter "Introducing Oracle Discoverer". This is another product that is used in data warehousing using a star schema.

If you go to the Oracle web site, www.oracle.com, you will find that they want to sell you another product, Express Analyzer. Express Analyzer is an object-oriented tool for navigating, accessing, and analyzing summary data in a data warehouse or data mart. Sound familiar?

But who is the recognized industry Super Achiever for building data warehouses, datamarts, and OLAP? If you are going to have to buy additional products, why not stick with the products that are recognized by the industry as the leaders? SAS Institute has won industry recognition for their data warehousing products.

With SAS one can build a warehouse by moving your Legacy Data into SAS, and from there it can be loaded into an RDBMS (using SAS to load RDBMS).

# **ENOUGH ABOUT OLAP, I JUST NEED TO RUN SOME REPORTS**!

Let's be practical. You have enough ammunition to convince the powers that be that you still need SAS as you are currently using it. You do not want to have to rewrite all your SAS programs in another language and buy yet another tool. Strong supports for sticking with

SAS are its ability to manipulate data on the fly and the fact that legacy programs exist.

#### **RECOMMENDATIONS**

We would follow the recommendations of Somerville and Cooper. Please note that these are based on SAS Version 6.12; Version 7 and 8 still need to be researched. The first recommendation is to create SAS datasets that mirror your Oracle database using Connect and SQL pass through. Your analytical data should always be separate from your production database. Commonly used joins can be created and stored in views. Once the SAS datasets are created, to get them into the right format for your legacy reports, you can use a combination of data step programming, SQL, and other SAS procedures.

To join SAS data and Oracle data, you must first build a sasfile from Oracle. Then in after you disconnect from Oracle, you can join the two tables. But they both have to be SAS or Oracle; you can't mix them.

```
proc sql;
connect to oracle(user=rhodes_d orapw=***
path="mypathway");
create table extract1 as
    select *
     from connection to oracle
  (select id, age1x, age2x, age96x,
          begrefm1, begrefd1, begrefy1,
          begrefm2, begrefd2, begrefy2,
          begrefm3, begrefd3, begrefy3,
 endrefm1, endrefd1, endrefy1,
 endrefm2, endrefd2, endrefy2,
          endrefm3, endrefd3, endrefy3
       from oracletab1)
    as sasfile;
disconnect from oracle;
/*Limit to ids we want to keep */
create table saslib.match as
   select unique sbdhosp.id
   from saslib.sbdhosp ;
;
create table saslib.extids as
  select * from extract1, saslib.match
    where match.id=extract1.id
    order by id
\overline{\phantom{a}}quit;
run;
```
If you have SAS/Access®, you can use the database query tools to build SQL for you. There is a good paper on this subject in the SUGI 24. Briefly, you open the Access window, select the tables you want to join. Define the joins and any other conditions. Than you can save the SQL to submit or modify as you choose.

Use PROC Transpose to denormalize your data, that is, to turn instances into variables. And back again. Don't forget about PROC SUMMARY or PROC MEANS using the NWAY option for creating summary records for analysis.

## **SAS VERSION 7 AND 8**

In Version 7, you can define a library with an Oracle engine. This allows you to access any Oracle table or view as a SAS database. If your Oracle were on a different platform, e.g. sitting on a Unix box, you would still need to use Connect to get to your data. An example:

LIBNAME libref ORACLE user=rhodes d orapw=\*\*\* path='@..' schema=… ;

# **ORACLE VERSION 8**

Oracle version 8 has some additional capabilities, which would allow you to pull a random sample from an Oracle table using Oracle SQL. In Version 7, you would have to use SAS..

# **SAS INSTITUTE AND ORACLE PARTNERSHIP**

SAS Institute and Oracle have entered into a partnership to develop software for the pharmaceutical industry, so we should look forward to increasing compatibility of the two vendors' products.

# **PROGRAMMING IN THE REAL WORLD - WHAT THE JOB MARKET SAYS**

What are MIS shops using and what kinds of work are real people doing out there? A search of the Washington Post on line ads on Software Developer, Oracle AND SAS produced 16 listings, including Johns Hopkins University Applied Physics Lab, Marriott International, and Fannie Mae.

The Fannie Mae ad specified: The candidate must be able to demonstrate success in developing and implementing projects using relational database tools such as Oracle PL/SQL, SQL\*Loader, or related Sybase tools. The candidate should also be able to demonstrate success using SAS 6.08 (or higher) and SAS macros under the MVS operating system, and SAS 6.12 on the client/server platform. They should also be proficient in JCL, mainframe utilities, and mainframe SAS utilities. Must have proven demonstrated success in a SAS and relational database-programming environment.

# **SEARCHING THE ORACLE EMPLOYMENT SITE**

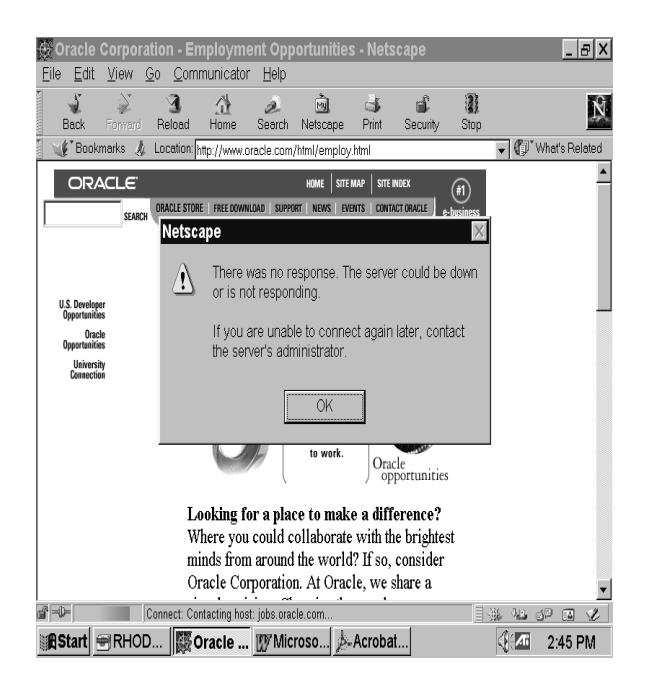

# **CONCLUSION**

Stick with SAS.

# **REFERENCES**

Emerson, Sandra L., Darnovsky, Marcy, and Bowman, Judith of Sybase, Inc. (1989). The Practical SQL Handbook: Using Structured Query Language. Reading, Massachusetts: Addison-Wesly Publishing Co.

Sams Publishing (1997). Oracle Unleashed, Second Edition. Indianapolis: Sams Publishing.

Somerville, Clare and Cooper, Clive (1998). "Optimizing SAS® Access to an Oracle Database in a Large Data Warehouse", in Proceedings of the Twenty-Third Annual SAS Users Group International (SUGI) Conference. pp.511-519.

# **ACKNOWLEDGEMENTS**

The author would like to thank Bernard Tremblay of La Capitale, for encouraging me to write this paper. My thanks to Stan Sachar, our Westat DBA, for reviewing my first draft. A special thanks to my colleague Ian Whitlock for his time spent reviewing my SUGI draft and his valuable suggestions.

# **AUTHOR CONTACT**

Comments, questions, and additions are welcomed. Contact the author at: Dianne Louise Rhodes WESTAT An Employee-Owned Research Corporation 1650 Research Blvd. Rockville, MD 20850 Phone: (301) 315-5977 Email: rhodesd1@westat.com

# **TRADEMARKS**

SAS®, SAS/ACCESS®, SAS/CONNECT® SAS/SQL® are registered trademarks of SAS Institute Inc. in the USA and other countries. ® indicates USA registration. Oracle® is a registered trademark of the Oracle Corporation.

Other brand and product names are registered trademarks or trademarks of their respective companies.